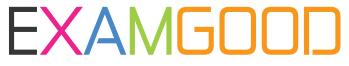

## **QUESTION & ANSWER**

Exam Good provides update free of charge in one year!

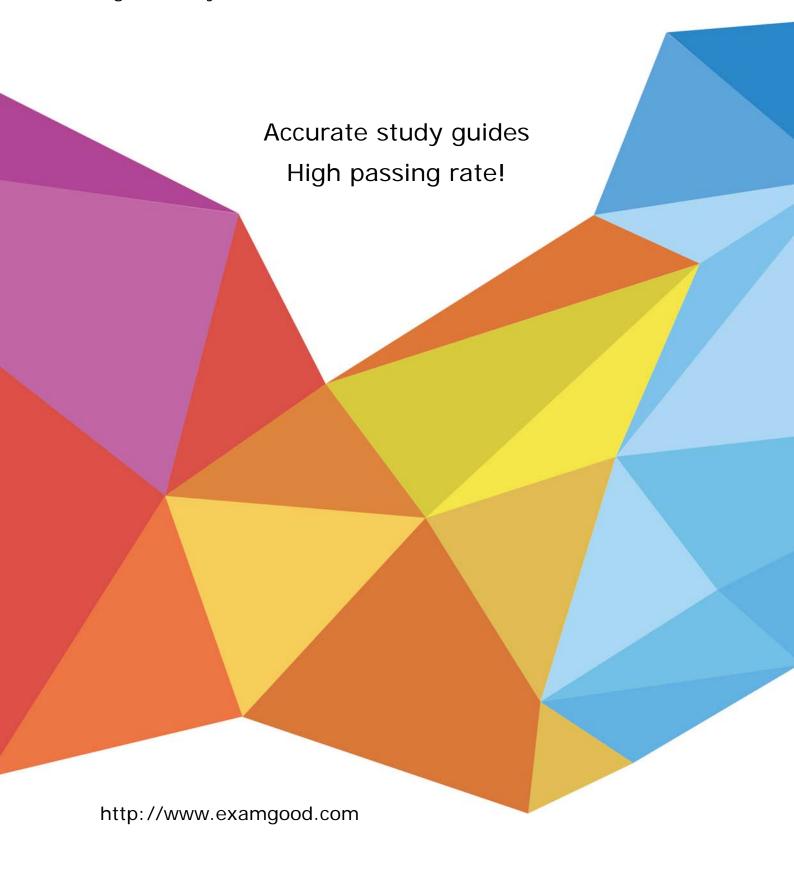

Exam : 000-N24

Title: IBM QRadar Technical

Sales Mastery Test v1

Version: Demo

- 1.Write a regular expression that extracts only the username from the string: Username=miths?Write a regular expression that extracts only the username from the string: Username=?miths
- A. ?smith)??smith)
- B. Ame=?.\*?)\?Ame=?.\*?)\
- C. = ?.\*?
- D. ame\=\?.\*?)\?ame\=\?.\*?)\

Answer: D

- 2. Which method can be used to deliver log data to QRadar?
- A. Syslog
- B. Opsec/LEA
- C. TFTP
- D. Both A and B are correct

Answer: D

- 3. Write a regular expression that extracts only the username from the string: serID: smiths
- A. rID\:\s(.\*?)\s
- B. Use\:\s(.\*?)\s
- C.  $rID\:(\d+)\s$
- D. serid\:(.\*?)\?serid\:(.\*?)\

Answer: A

- 4. What characteristic distinguishes QRadar from other SIM/SIEM solutions?
- A. QRadar is the only solution that works in a heterogeneous environment.
- B. QRadar has the best correlation engine.
- C. QRadar supports many more devices.
- D. QRadar is the only SIM/SIEM solution that natively processes flows.

Answer: D

- 5. How do you add a new (supported) DSM to the system?
- A. Download the rpm to the console and use the rpm command to add it.
- B. You cannot add new DSMs to the system.
- C. Configure autoupdate on the admin tab and manually add the DSM using the rpm command on the console.
- D. Both A and C are correct.

Answer: D